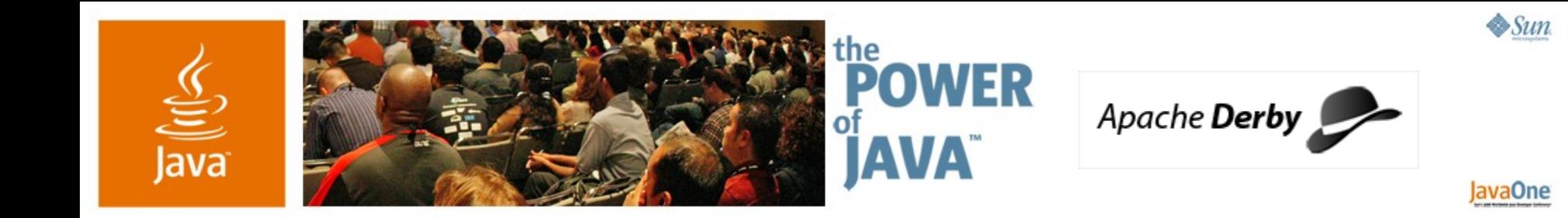

#### **Introduction to Apache Derby**

**Dan Debrunner** Senior Technical Staff Member IBM

**David Van Couvering** Senior Staff Engineer Sun

TS-3154

2006 JavaOne<sup>sM</sup> Conference | Session TS-3154 | Copyright © 2006, Sun Microsystems Inc., All rights reserved.

java.sun.com/javaone/sf

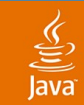

#### **Where Would You Like Your Data?**

#### Learn more about Apache Derby, the database that can go anywhere

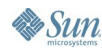

java.sun.com/javaone/sf 2006 JavaOne<sup>sM</sup> Conference | Session TS-3154 | 2

#### $\underline{\underline{\underline{\xi}}}_2$ lava

## **Agenda**

**Overview** What Is Derby Good For? Derby Architecture

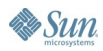

#### **Overview**

- Derby enables data anywhere
- A complete database in a small package
- Mature, robust, performant, supported
- Community-based open source

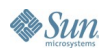

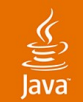

#### **With Apache Derby, Your Data Can Go Anywhere**

In a browser, memory stick, laptop, server machine, mainframe, PDA...

—anywhere Java ™ technology goes

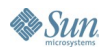

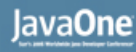

#### $\underline{\mathfrak{C}}$

## **How Does Derby Do This?**

- Pure Java technology
- Easy to use
- Embeddable and client/server
- Small footprint
- **Secure**

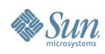

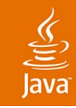

#### **A Complete Database in a Small Package**

- JDBC™ Optional Package for CDC/Foundation Profile (JSR 169)
- SQL92 and SQL99
- Java based procedures, triggers, referential constraints, fully transactional with recovery
- Online backup/restore
- Database encryption
- 2 MB runtime footprint

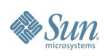

<span id="page-7-0"></span>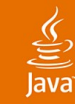

#### **Java Technology in Your Database**

```
CREATE FUNCTION SEND_MAIL(
   TO_ADDRESS VARCHAR(320),
   SUBJECT VARCHAR(320),
   BODY VARCHAR(32000)) RETURNS INT
LANGUAGE JAVA PARAMETER STYLE JAVA NO SQL
EXTERNAL NAME 'testing.MailTest.sendSMTP_F';
```

```
-- Send a Welcome e-mail when new customers are added.
CREATE TRIGGER WELCOME_CUSTOMER
AFTER INSERT ON CUSTOMER REFERENCING new_table AS newtab
FOR EACH STATEMENT MODE DB2SQL
SELECT SEND_MAIL(c.email, 'Welcome to AcmeWidgets', 
M.email_text)
FROM newtab C, MAILINGS M
WHERE C.TYPE = M.CUST_TYPE AND M.OFFER_TYPE = 'welcome'
```
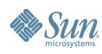

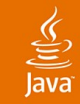

## **A SQL Function in Java Technology**

```
public static int sendSMTP_F
   (String toAddress, String subject, String content)
{
   recipient = new InternetAddress(toAddress);
   ...
   msg = new MimeMessage(session);
   msg.setFrom(from);
   msg.setSubject(subject);
   msg.setText(content);
   msg.addRecipient(Message.RecipientType.TO, recipient);
   javax.mail.Transport.send(msg);
   return 0; 
}
```
See <http://wiki.apache.org/db-derby/SendEmailRoutine>

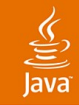

#### **Mature and Supported**

- In production since 1997
- In use by numerous products
	- http://wiki.apache.org/db-derby/UsesOfDerby
- Supported versions from Sun and IBM

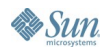

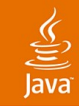

## **Derby Performs**

- Comparable with other open source databases
	- Outperforms MySQL on large databases
	- MySQL better on small main-memory database
	- No significant performance loss with client/server, except for SELECT operations
	- See [http://tinyurl.com/nxmj8](#page-7-0)
- Ongoing improvements
- **Tips** 
	- Prepared statements, cache size, indices

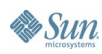

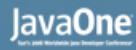

#### **Derby Holds a Lot of Data**

- Theoretical limit is 2^64 bytes per table and 2^64 tables
- Testing up to 250GB in 10.2 release
- Near-term goal: test up to 1 TB

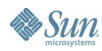

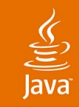

## **You Can Get Involved!**

- Apache Community
- Anyone can contribute
- <http://db.apache.org/derby>

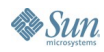

#### lavaOne

## **What Is Derby Good For?**

- Browser local store
- Middle-tier cache
- Database on the go
- Read-only database
- Easy-to-manage departmental database
- Development and unit testing

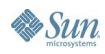

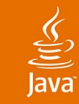

## **Deploy Derby Invisibly in a Browser**

#### Browser Process

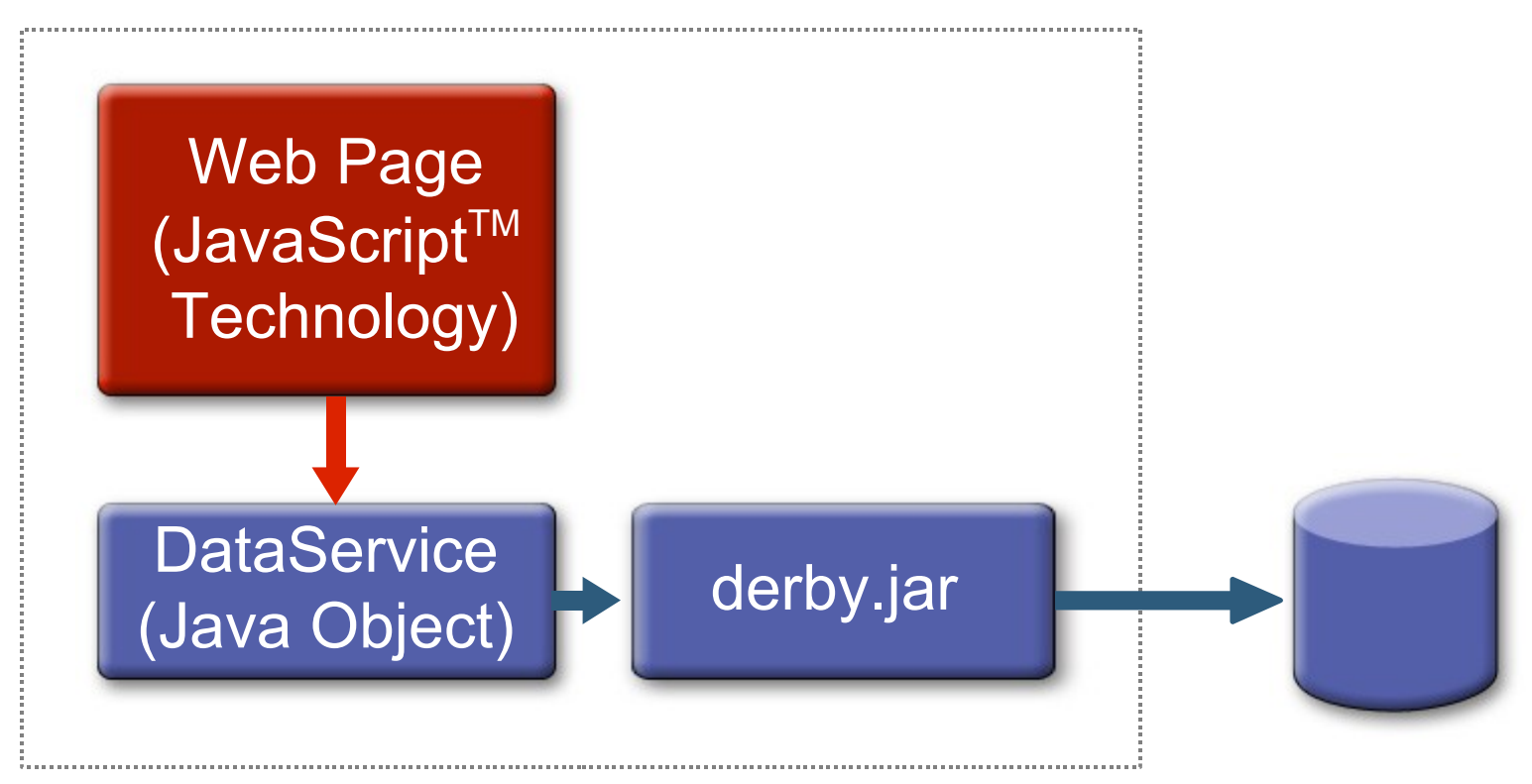

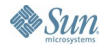

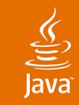

#### **Example Use Cases**

- Store sensitive data on user machine
- Offline web mail or blogs
- Local cache
- Retain state even if browser exits

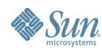

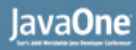

#### $\underline{\underline{\underline{\langle}}\,}$

### **How Derby Makes This Work**

- Embedded
- Invisible
- 2 MB Footprint
	- Compressible to 600k, see http://blogs.sun.com/roller/page/FrancoisOrsini/20060118
- **Secure**
- Fast

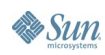

# **DEMO**

Running Derby embedded in a browser

For code and details, see http://developers.sun.com/prodtech/javadb/

2006 JavaOne<sup>sM</sup> Conference | Session TS-3154 | 18

java.sun.com/javaone/sf

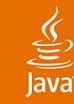

#### **Derby as a Local Cache**

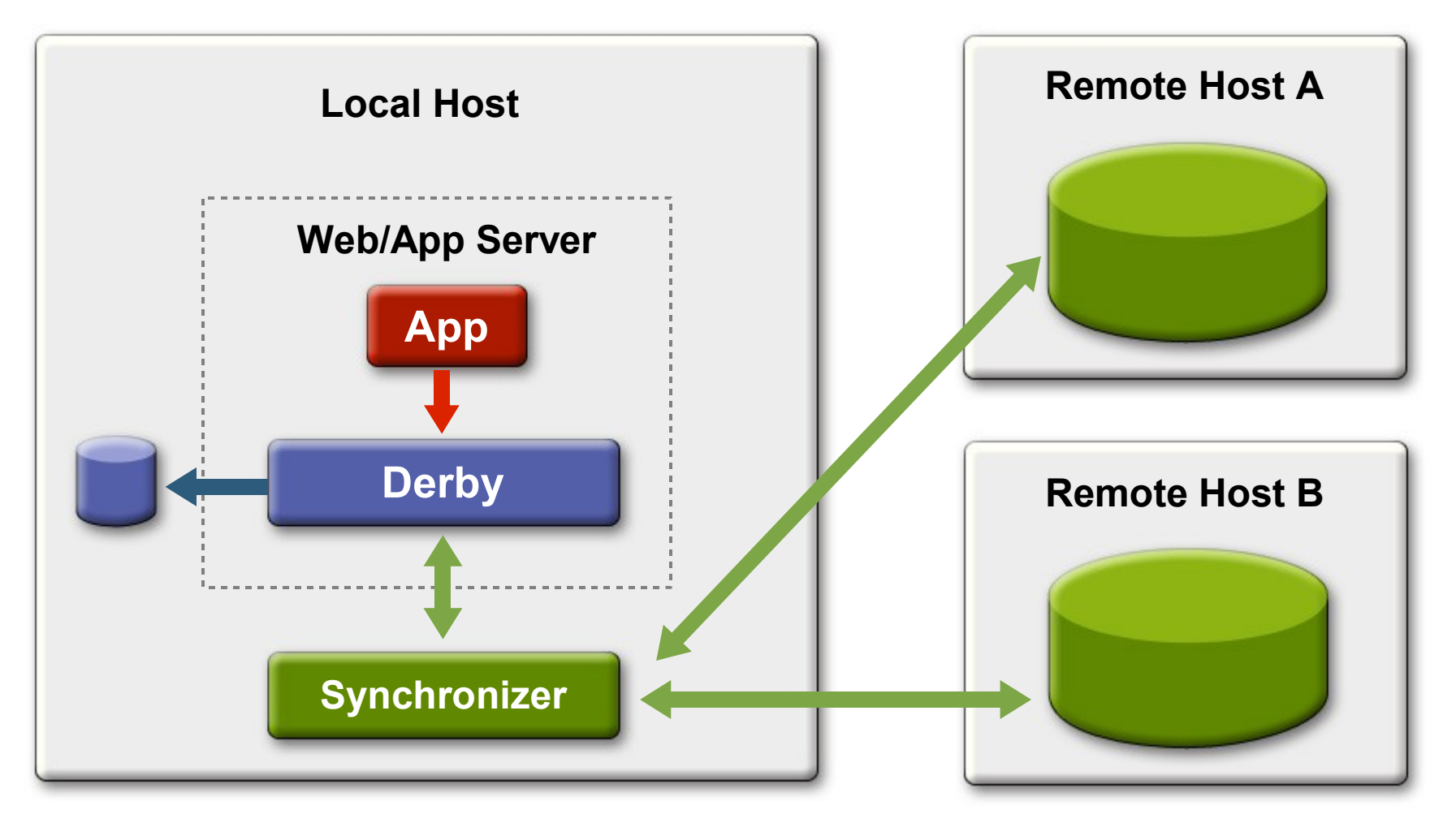

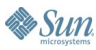

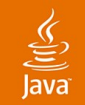

#### **Embedding Derby**

**Connection conn =** 

**DriverManager.getConnection**

**("jdbc:derby:sample");**

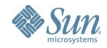

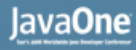

## **Enabling Embedded Derby For Clients**

• In derby properties file:

**derby.drda.startNetworkServer=true**

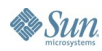

#### ु

## **A Database That Can Go Anywhere**

- Laptop, PDA, memory stick
- **Small footprint**
- No DBA
- Secure
- Java technology

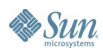

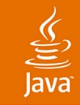

#### **Example Use Cases**

- Metadata store for digital media collection
- Integrate with Open Office
- Store sensitive data off disk
- Retain critical data in emergency
- Up-to-date conference schedule on a stick

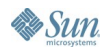

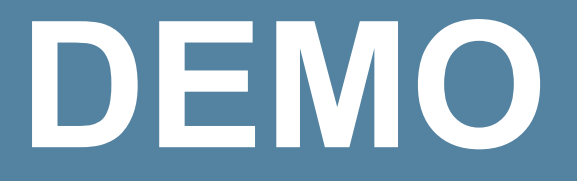

#### Derby on a Stick

2006 JavaOne<sup>sM</sup> Conference | Session TS-3154 | 24

java.sun.com/javaone/sf

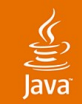

#### **Read-Only Database**

- Can be placed onto CD-ROM
- Can put inside your JAR/EAR/WAR file

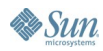

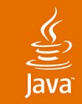

#### **Example Use Cases**

- Sales or product catalog on CD-ROM
- Auto-updated local cache of sales price list on sales laptop

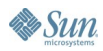

#### **Read-Only Database in a JAR**

- Add database directory to your JAR **jar uvf myapp.jar salesCatalog**
- Put JAR file on classpath
- Connect using standard JDBC

 **Connection conn =** 

 **DriverManager.getConnection**

 **("jdbc:derby:/salesCatalog");**

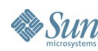

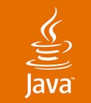

#### **Easy to Manage Departmental DB**

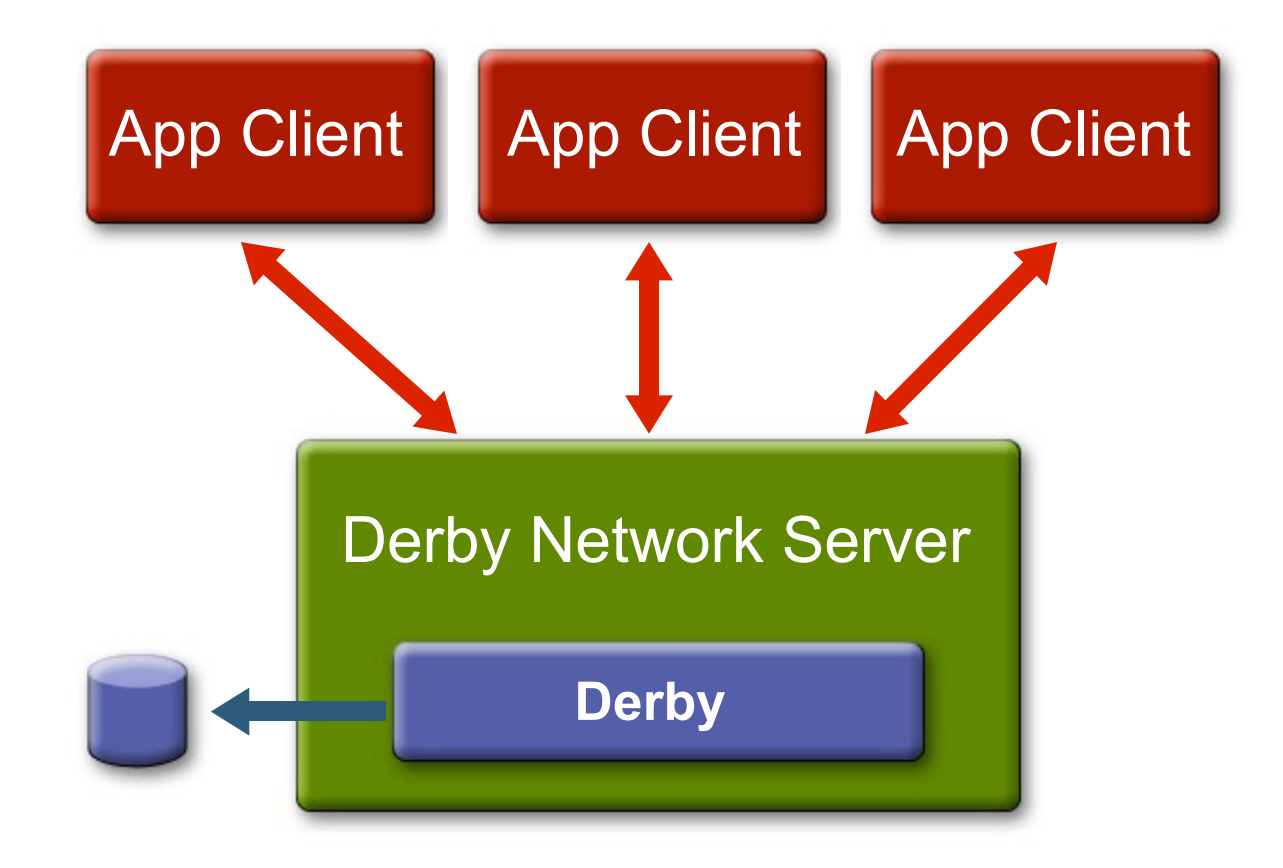

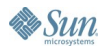

#### **Starting Derby Network Server**

*now*

 **startnetworkserver.[bat|ksh]**

*future*

 **java -jar derbynet.jar start**

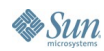

java.sun.com/javaone/sf 2006 JavaOne SM Conference | Session TS-3154 | 29

#### **Java Technology Development and Unit Testing**

- **Embedded**
- JDBC 3 and 4 software, SQL92 and SQL99
- Full multi-user support
- Integrated plugin for Eclipse, NetBeans<sup>™</sup> software

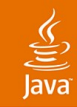

#### **Engine Architecture**

- Layered
- Modular
- Cost-based optimizer
- Queries compiled into byte-code
- Fully transactional and recoverable

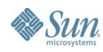

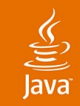

#### **Layered Architecture**

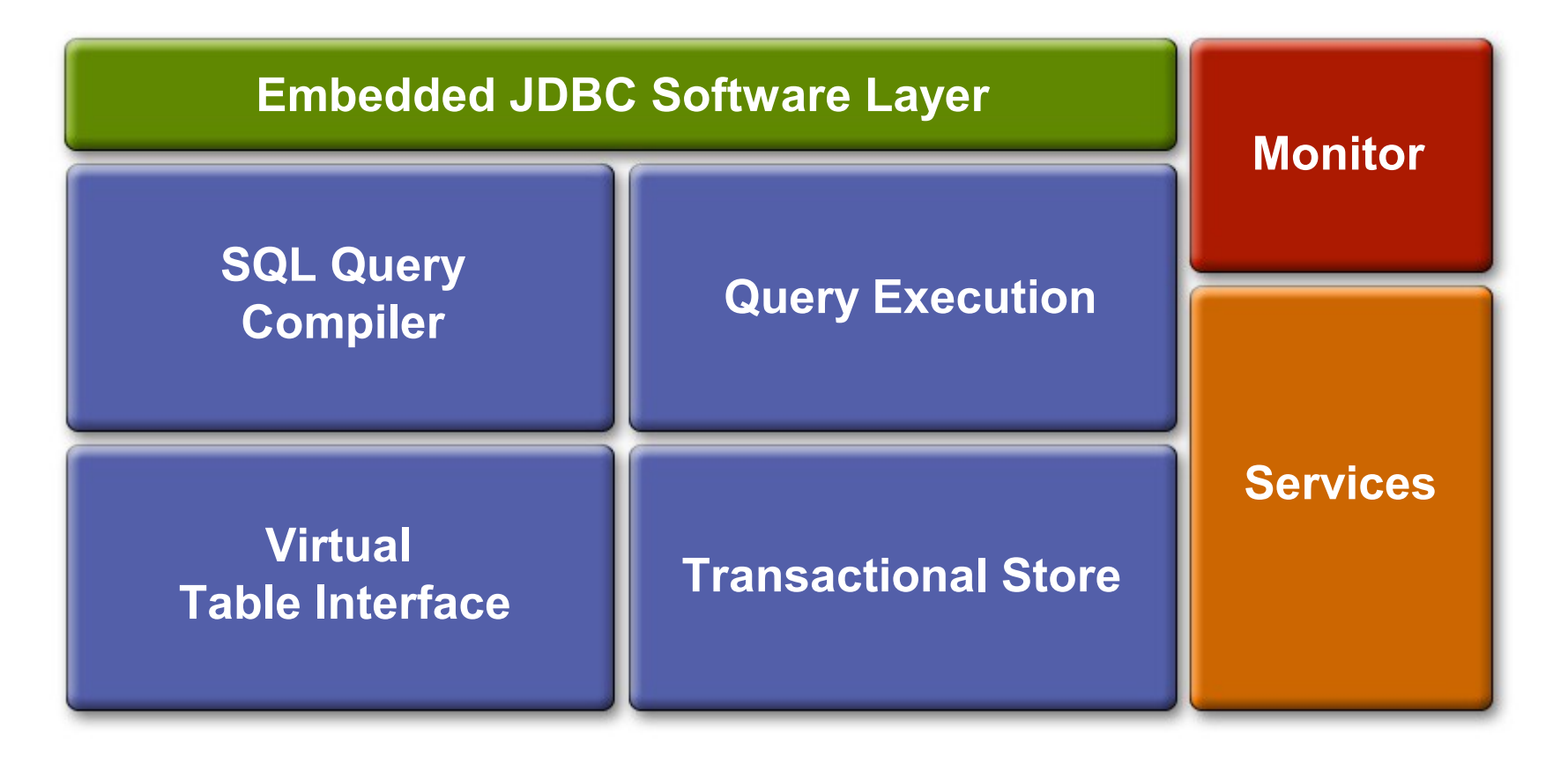

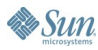

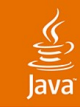

#### **Pluggable Infrastructure**

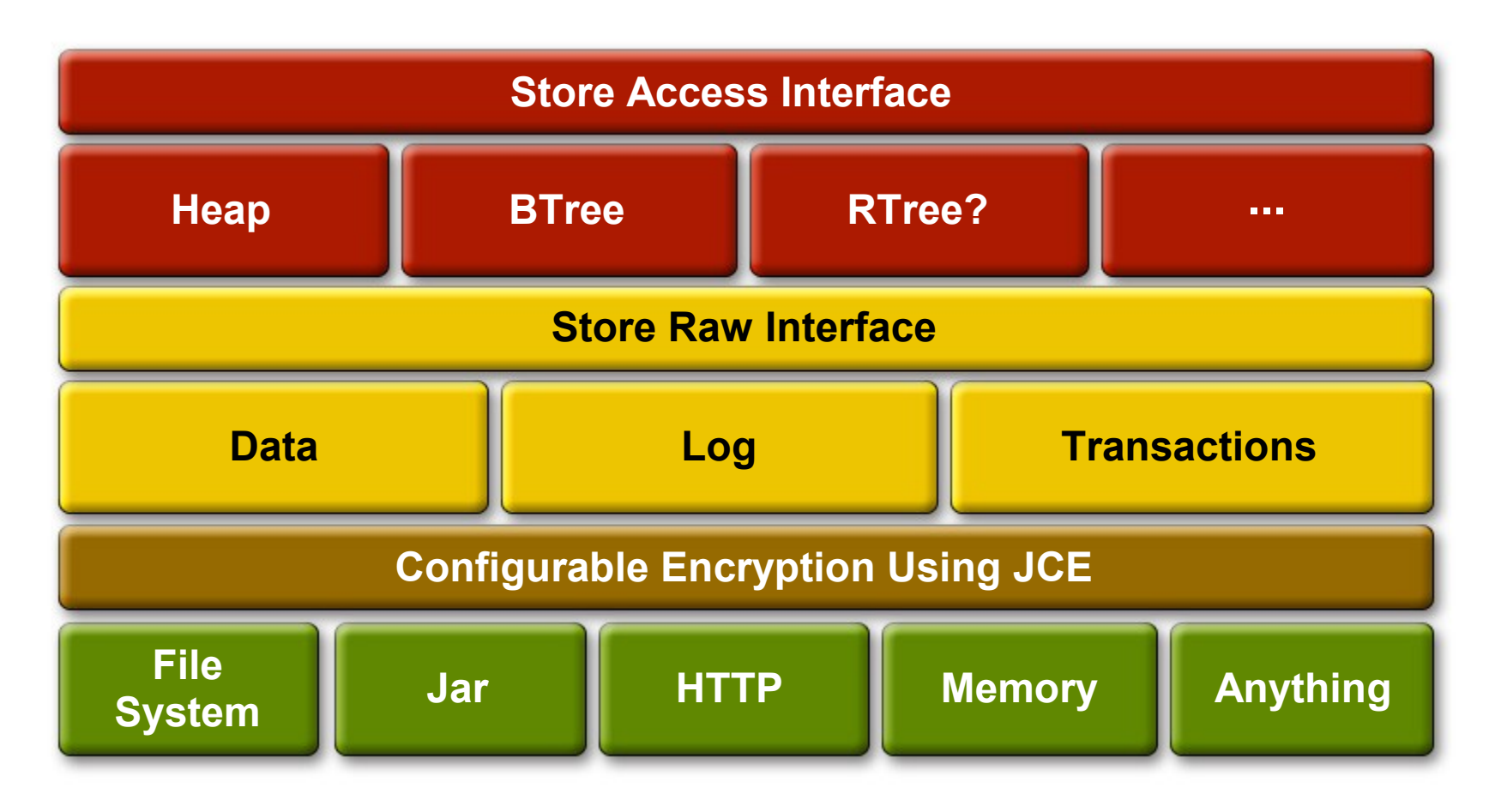

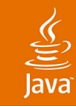

## **SQL Optimizer**

- Preprocess compilation phase
	- Internal query modifications
	- Aimed at giving optimize phase more choices
- Plans selected by cost estimates
	- Data distribution statistics automatically maintained
	- ORDER-BY eliminations for index scans
- **Optimizer Overrides** 
	- **SELECT \* FROM**

**--DERBY-PROPERTIES joinOrder=FIXED**

**t1, t2 WHERE t1.c1=t2.c1**

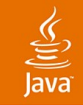

### **SQL Compiled to Java Byte Code**

SELECT \* FROM CUSTOMER WHERE ID = ?

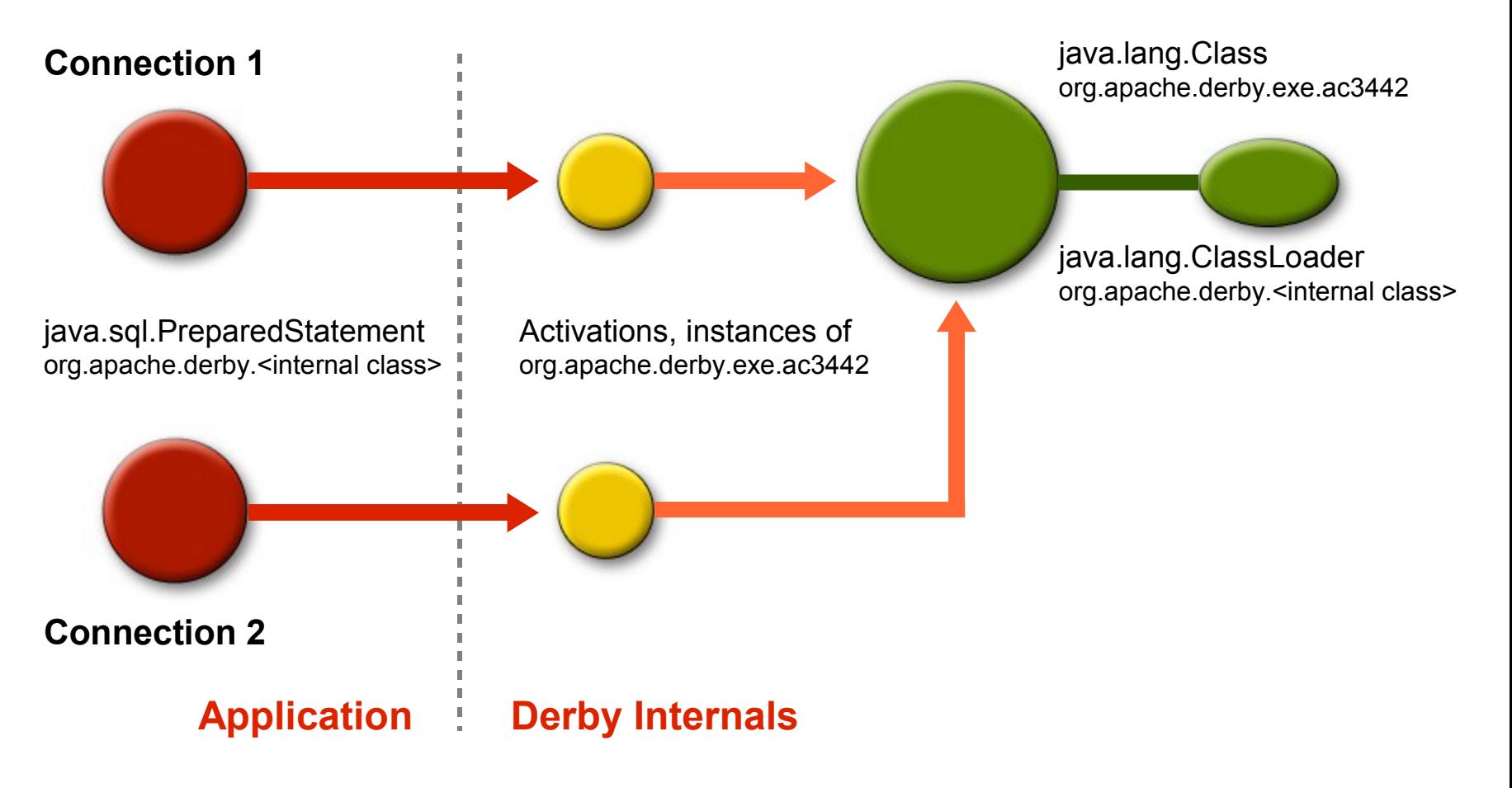

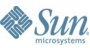

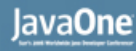

### **Transaction Logging**

- Aries logging system for rollback and recovery
- Order of a change—write ahead logging
- Crash recovery automatically executed

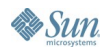

## **Summary**

- You can use Apache Derby to put your data anywhere
- **Small, but fully functional engine**
- Lots of great uses
- Community-based open source
- Open standards

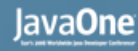

#### **For More Information**

- Apache Derby JavaOne<sup>sM</sup> Conference Event
- <http://db.apache.org/derby>
- <http://www.ibm.com/developerworks/cloudscape>
- <http://developers.sun.com/prodtech/javadb/>
- Book: Apache Derby-Off to the Races

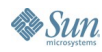

![](_page_38_Picture_0.jpeg)

2006 JavaOne<sup>sM</sup> Conference | Session TS-3154 | 39

java.sun.com/javaone/sf

![](_page_39_Picture_0.jpeg)

#### **Introduction to Apache Derby**

**Dan Debrunner** Senior Technical Staff Member IBM

**David Van Couvering** Senior Staff Engineer Sun

TS-3154

2006 JavaOne<sup>sM</sup> Conference | Session TS-3154 |

java.sun.com/javaone/sf